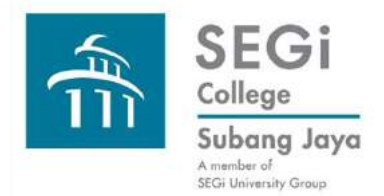

### **Search Online Book Catalogues, Databases, Search Engines**

**Keyword Search**

**Subject Search**

**Comparing Keyword and Subject Search**

**Combining Keyword and Subject Search**

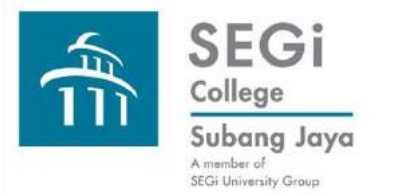

# **Search Techniques: Keyword Searching**

#### **What is a keyword?**

A keyword is any word that describes the topic we are dealing with. It can be a conversation topic, a discussion topic, an essay topic, or a research title.

#### **What is keyword searching?**

Keyword searching is using these descriptive words to search for information concerning our topic of interest.

Keyword searches will be broad as the keyword(s) can be located in any where inside the record e.g. for a book record, the keyword can be inside the title, the subject, author's name, etc. Keywords can also be combined into phrases to give different search results.

Keyword search is good for starting out on the search path as the search results can be used to locate more appropriate keywords and subject headings to get better results on our topic.

Ref: <http://www.oit.edu/libraries/help/library-guides/keyword-vs-subject>

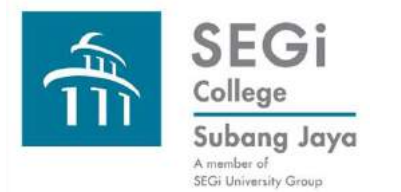

## **Search Techniques: Subject Searching**

**Subject searching is actually searching the subject field of a record.** 

**The subject field contains predetermined terms called subject headings which describe the information item.**

**e.g. The Library of Congress, USA provides an authoritative list of subject headings to categorize books.**

**Medline database uses MeSH (medical subject headings).**

**Normally for databases, their subject headings can be found inside their built-in thesaurus.**

**Unless we can identify the subject headings for the particular catalogue or database, subject search can be quite unrewarding.**

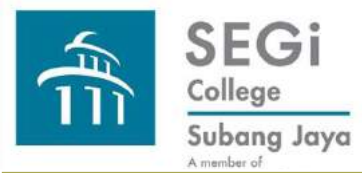

## **Search Techniques: Comparing Keyword and Subject Search**

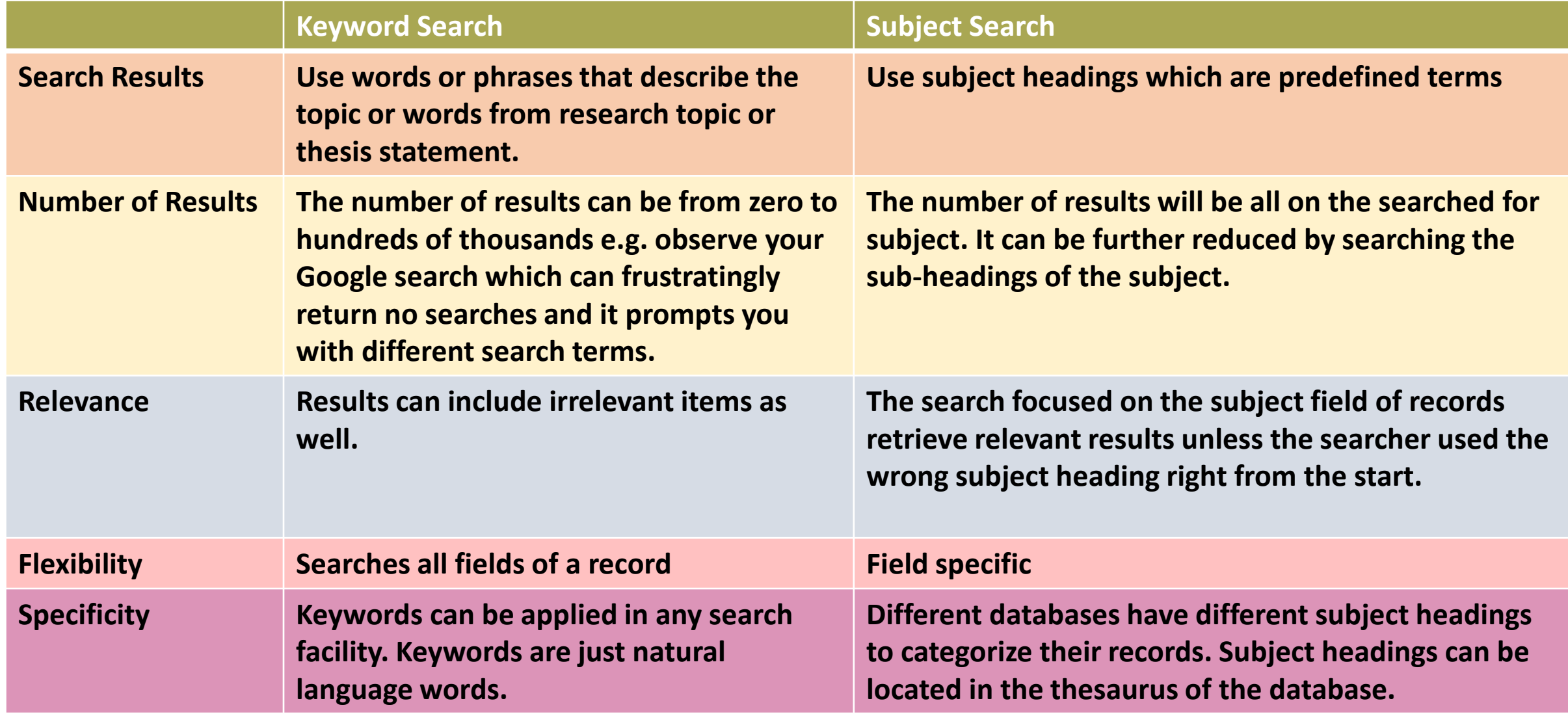

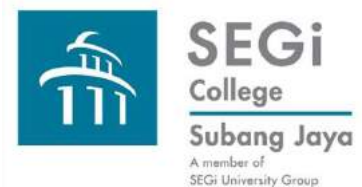

## **Search Techniques: When to combine Keyword and Subject Search**

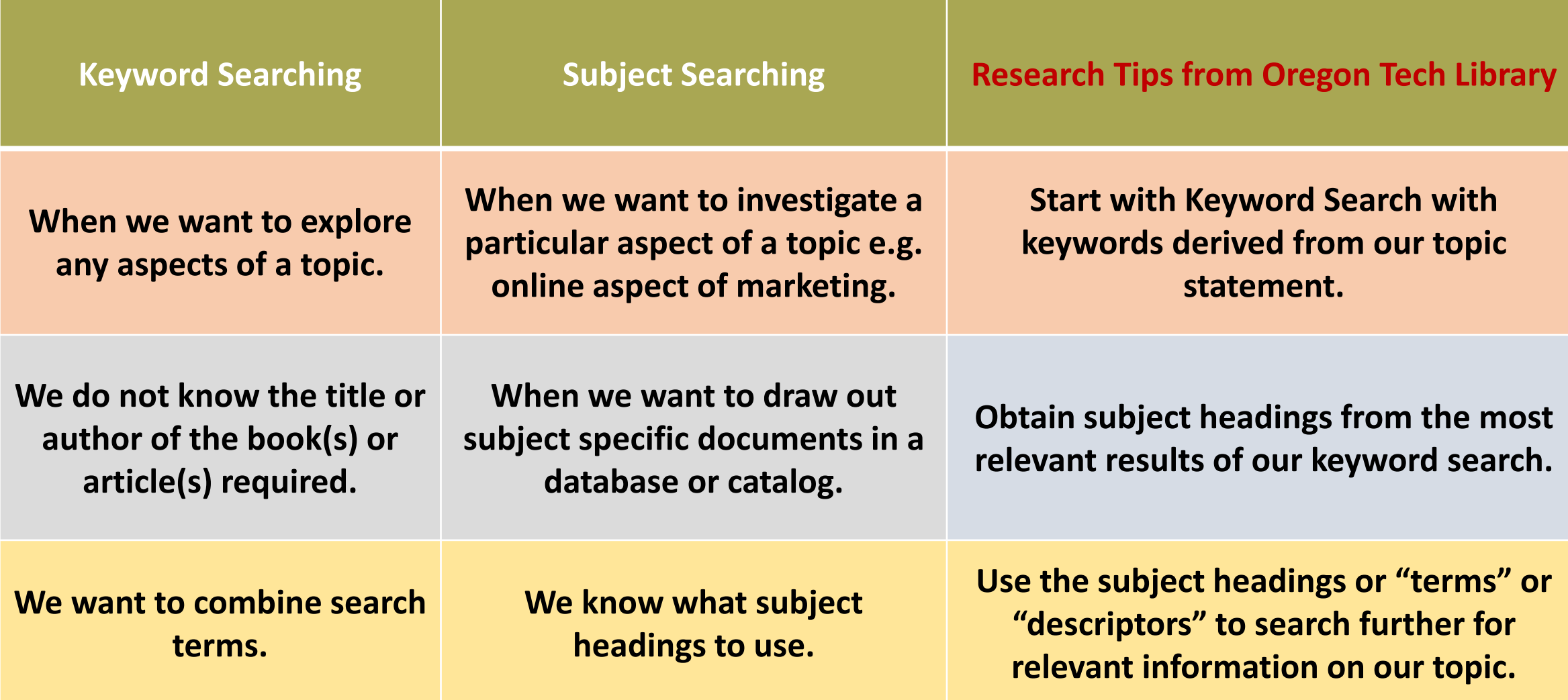

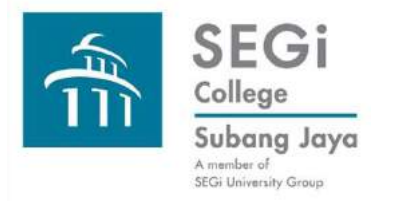

## **Search Techniques**

**Please connect with the Library should you need to attend hands-on basic search skills sessions. Thank you very much.**